## УДК 004

ż

## **Создание фронтенда информационной системы сервиса интерактивных книг**

*Беликов Андрей Геннадьевич Приамурский государственный университет имени Шолом-Алейхема Студент*

*Ульянов Егор Андреевич Приамурский государственный университет имени Шолом-Алейхема Студент*

### **Аннотация**

В данной статье был рассмотрен процесс создания фронтенда сайта интерактивных книг. В исследовании применялась программа Visual Studio Code. В результате работы был создан сайт с удобным интерфейсом. **Ключевые слова:** Visual Studio Code, дизайн, PHP

## **Creation of the frontend of the interactive books service information system**

*Belikov Andrey Gennadievich Sholom-Aleichem Priamursky State University Student*

*Ulyanov Egor Andreevich Sholom-Aleichem Priamursky State University Student*

## **Abstract**

In this article, the process of creating a frontend of an interactive books website was considered. The study used the Visual Studio Code program. As a result of the work, a website with a user-friendly interface was created. **Keywords:** Visual Studio Code, design, PHP

Актуальность изучения фронтенда обусловлена повсеместным использованием в разработке сайтов, от качества которого зависит не только визуальное удовлетворение пользователей, но и возможность заработка на платформах.

Цель исследования - создать фронтенд информационной системы сервиса интерактивных книг.

Для создания проекта была рассмотрена статья А.В. Сажина, в которой он рассмотрел веб-разработку на уроках информатики [1]. Так же С.В. Титов, совместно с Т.К. Ивашковской провели работу над [разработкой](https://www.elibrary.ru/item.asp?id=45584152)

[структуры фронтенда для сайтов на платформе 1c-bitrix](https://www.elibrary.ru/item.asp?id=45584152) [2]. Д.А. Куценко, О.Б. Богданова описали разработку [фронтенд части сайта\[](https://www.elibrary.ru/item.asp?id=46496076)3].

При создании фронтенда информационной системы опираемся на информационную модель, разработанную совместно с бэкенд разработчиком. На рисунке 1 представлена диаграмма вариантов использования информационной системы «Сервис интерактивных новелл "CreatiVerse"».

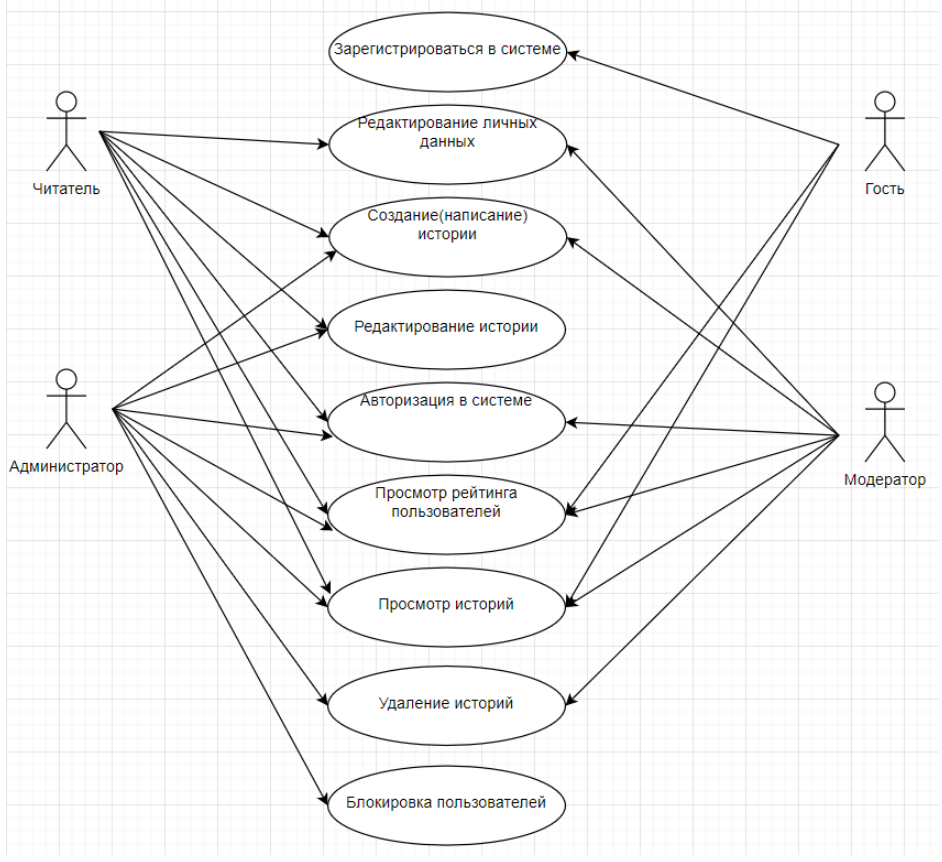

Рисунок 1 – Диаграмма вариантов использования сервиса

В данной диаграмме имеется девять вариантов использования системы:

1.Регистрация в системе;

2.Редактирование личных данных;

3.Просмотр рейтинга пользователей;

4.Создание (написание) истории;

5.Авторизация в системе;

6.Просмотр историй;

7.Удаление историй;

8.Блокировка пользователей;

9.Редактирование истории.

Для всех девяти активностей нужна визуализация, которая будет проста и удобна в освоении. Для выполнения этих функций были разработаны разделы сайта системы, такие как:

1. Главная страница (Рис. 2);

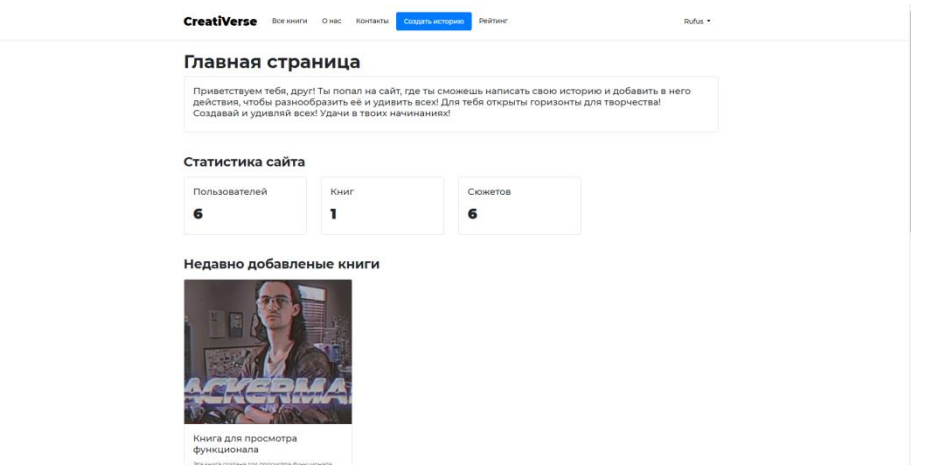

Рисунок 2 – Главная страница

2. Все книги (Рис. 3);

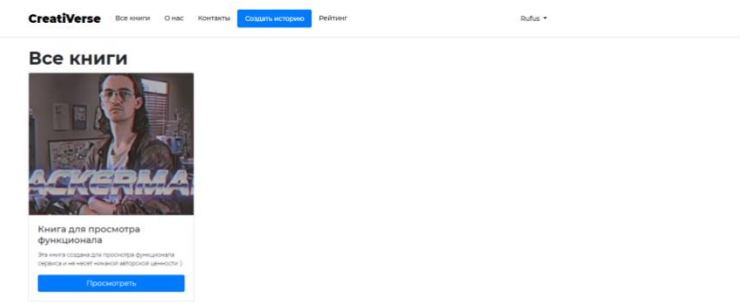

Рисунок 3 – Страница «Все книги»

3. О нас (Рис. 4);

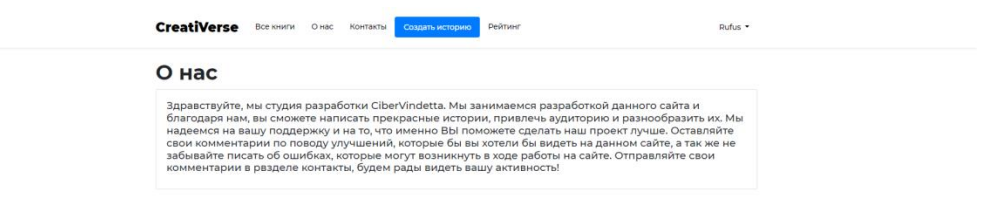

Рисунок 4 – Страница «О нас»

4. Контакты (Рис. 5);

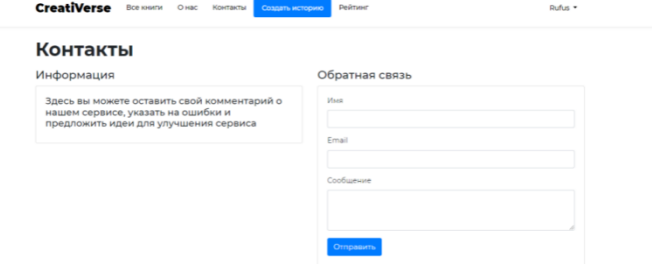

Рисунок 5 – Страница «Контакты»

5. Создать историю (Рис. 6);

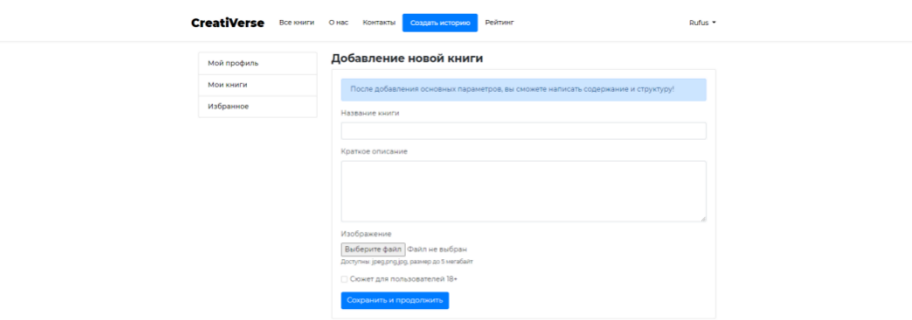

# Рисунок 6 – Страница «Создать историю»

6. Рейтинг (Рис. 7);

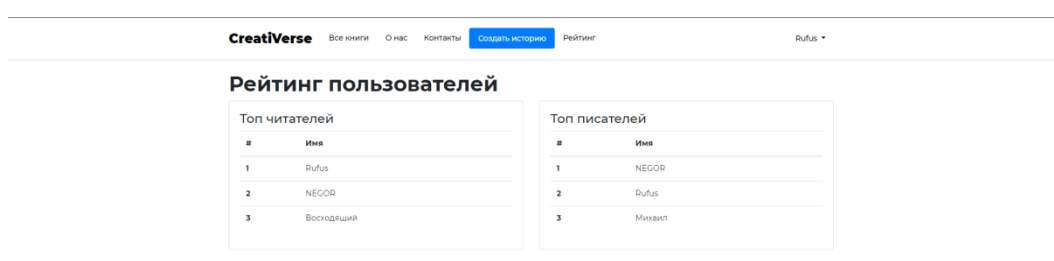

# Рисунок 7 – Страница «Рейтинг»

7. Мой профиль (Рис 8);

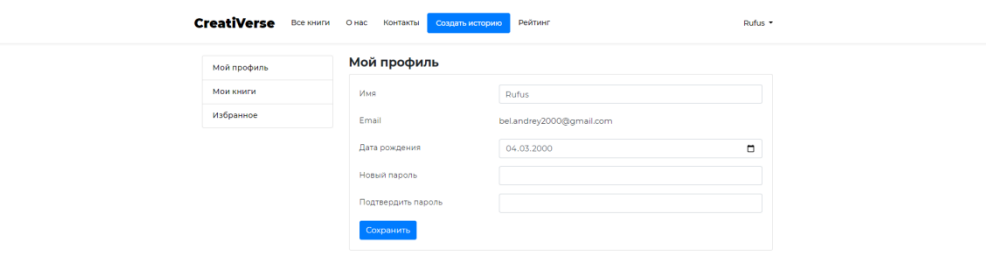

Рисунок 8 – Страница «Мой профиль»

8. Регистрация/ $Bx$ од (Рис. 9 – 10).

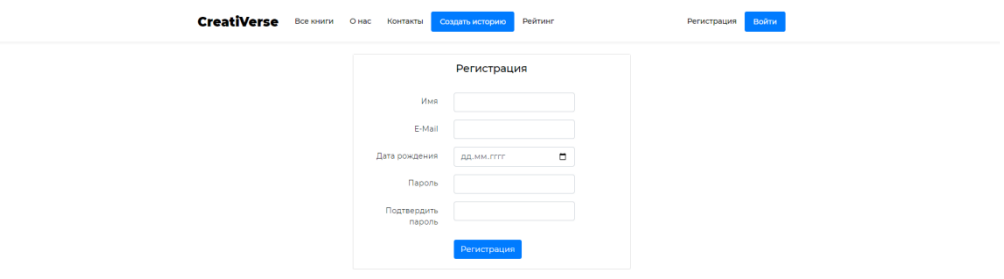

### Рисунок 9 – Страница «Регистрация»

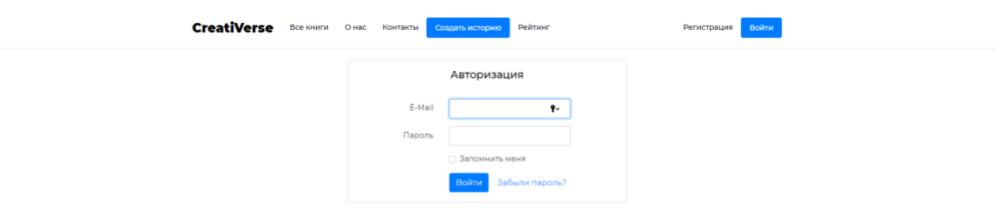

#### Рисунок 10 – Страница «Вход»

Фронтент был создан с помощью фреймворка «Bootstrap» на основе фреймворка «Laravel», и с помощью этой комбинации был получен приятный глазу визуальный стиль сайта (Рис. 11).

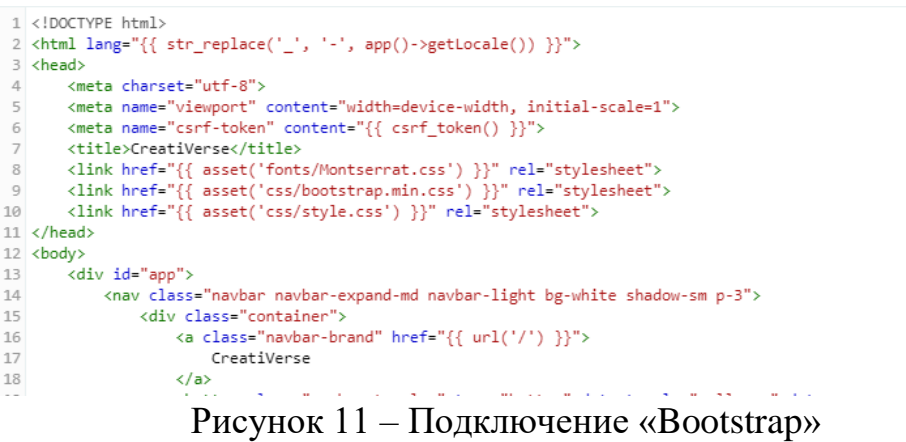

В данной статье был показан процесс создания фронтенда сайта интерактивных книг. В разработке применялась программа Visual Studio Code. В результате работы был создан сайт с удобным интерфейсом.

#### **Библиографический список**

1. Сажин А.В. [Веб-разработка на уроках информатики. фронтенд](https://www.elibrary.ru/item.asp?id=45484285)[разработчик](https://www.elibrary.ru/item.asp?id=45484285) // [Молодой ученый.](https://www.elibrary.ru/contents.asp?id=45484229) 2021. № 14 [\(356\).](https://www.elibrary.ru/contents.asp?id=45484229&selid=45484285) С. 143-145.

- 2. Титов С.В., Ивашковская Т.К. [Разработка структуры фронтенда для](https://www.elibrary.ru/item.asp?id=45584152)  [сайтов на платформе 1c-bitrix](https://www.elibrary.ru/item.asp?id=45584152) // В сборнике: Семьдесят третья всероссийская научно-техническая конференция студентов, магистрантов и аспирантов высших учебных заведений с международным участием. Сборник материалов конференции. В 2-х частях. Ярославль, 2020. С. 948-950.
- 3. Куценко Д.А., Богданова О.Б. [Разработка фронтенд части сайта](https://www.elibrary.ru/item.asp?id=46496076) // [Аллея](https://www.elibrary.ru/contents.asp?id=46495843)  [науки.](https://www.elibrary.ru/contents.asp?id=46495843) 2021. Т. 1. № 6 [\(57\).](https://www.elibrary.ru/contents.asp?id=46495843&selid=46496076) С. 1152-1157.